## Package 'tsne'

July 15, 2016

<span id="page-0-1"></span><span id="page-0-0"></span>Type Package Title T-Distributed Stochastic Neighbor Embedding for R (t-SNE) Version 0.1-3 Date 2016-06-04 Author Justin Donaldson <jdonaldson@gmail.com> Maintainer Justin Donaldson <jdonaldson@gmail.com> **Description** A ``pure R" implementation of the t-SNE algorithm. License GPL LazyLoad yes NeedsCompilation no URL <https://github.com/jdonaldson/rtsne/>

BugReports <https://github.com/jdonaldson/rtsne/issues> Repository CRAN Date/Publication 2016-07-15 20:02:16

R topics documented:

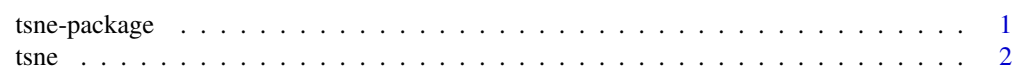

#### **Index** [4](#page-3-0)

tsne-package *The tsne-package for multidimensional scaling*

#### Description

This package contains one function called [tsne](#page-1-1) which contains all the functionality.

### Details

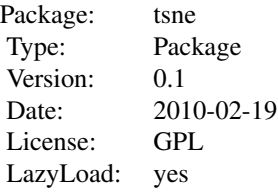

#### Author(s)

Justin Donaldson https://github.com/jdonaldson/rtsne Maintainer: Justin Donaldson (jdonaldson@gmail.com)

#### References

L.J.P. van der Maaten and G.E. Hinton. Visualizing High-Dimensional Data Using t-SNE. *Journal of Machine Learning Research* 9 (Nov) : 2579-2605, 2008.

L.J.P. van der Maaten. Learning a Parametric Embedding by Preserving Local Structure. In *Proceedings of the Twelfth International Conference on Artificial Intelligence and Statistics* (AIS-TATS), JMLR W&CP 5:384-391, 2009.

<span id="page-1-1"></span>

tsne *The t-SNE method for dimensionality reduction*

#### Description

Provides a simple function interface for specifying t-SNE dimensionality reduction on R matrices or "dist" objects.

#### Usage

```
tsne(X, initial_config = NULL, k = 2, initial_dims = 30, perplexity = 30,
     max\_iter = 1000, min\_cost = 0, epoch\_callback = NULL, whiten = TRUE,
     epoch=100)
```
#### Arguments

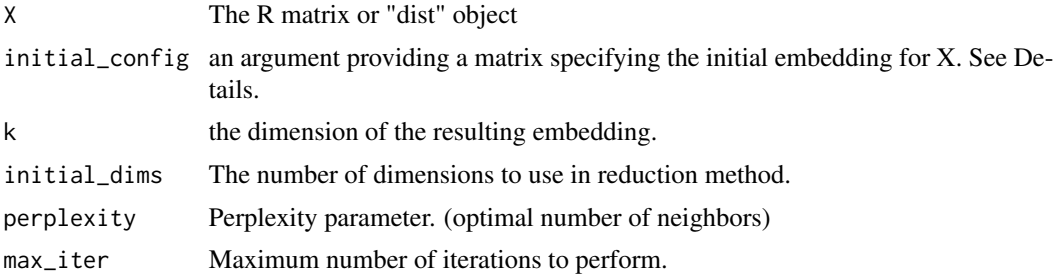

<span id="page-1-0"></span> $2 \t\t \epsilon$ 

<span id="page-2-0"></span>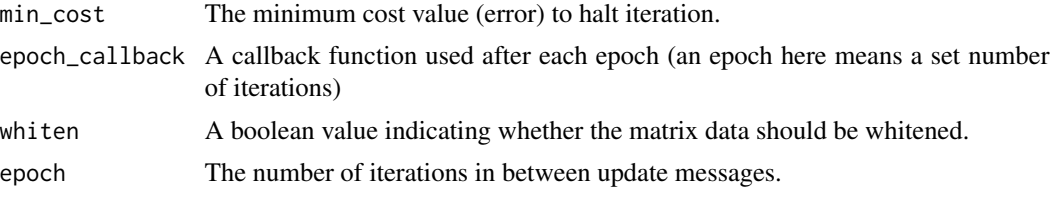

#### Details

When the initial\_config argument is specified, the algorithm will automatically enter the *final momentum* stage. This stage has less large scale adjustment to the embedding, and is intended for small scale tweaking of positioning. This can greatly speed up the generation of embeddings for various similar X datasets, while also preserving overall embedding orientation.

#### Value

An R object containing a *ydata* embedding matrix, as well as a the matrix of probabilities *P*

#### Author(s)

Justin Donaldson (jdonaldson@gmail.com)

#### References

L.J.P. van der Maaten and G.E. Hinton. Visualizing High-Dimensional Data Using t-SNE. *Journal of Machine Learning Research* 9 (Nov) : 2579-2605, 2008.

L.J.P. van der Maaten. Learning a Parametric Embedding by Preserving Local Structure. In *Proceedings of the Twelfth International Conference on Artificial Intelligence and Statistics* (AIS-TATS), JMLR W&CP 5:384-391, 2009.

#### See Also

[dist](#page-0-1)

#### Examples

```
## Not run:
colors = rainbow(length(unique(iris$Species)))
names(colors) = unique(iris$Species)
ecb = function(x,y){ plot(x,t='n'); text(x,labels=iris$Species, col=colors[iris$Species]) }
tsne_iris = tsne(iris[,1:4], epoch_callback = ecb, perplexity=50)
```

```
# compare to PCA
dev.new()
pca_iris = princomp(iris[,1:4])$scores[,1:2]
plot(pca_iris, t='n')
text(pca_iris, labels=iris$Species,col=colors[iris$Species])
```
## End(Not run)

# <span id="page-3-0"></span>Index

∗Topic package tsne-package, [1](#page-0-0)

dist, *[3](#page-2-0)*

tsne, *[1](#page-0-0)*, [2](#page-1-0) tsne-package, [1](#page-0-0)